Matthias Schumann Thomas Hess Stefan Wittenberg Markus Burghardt Thomas Wilde

## Management von virtuellen Unternehmen

Softwareunterstützung und ^innovative Technologien

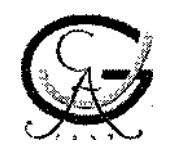

Universitätsverlag Göttingen 2004

## Inhaltsverzeichnis

**, ß "•**

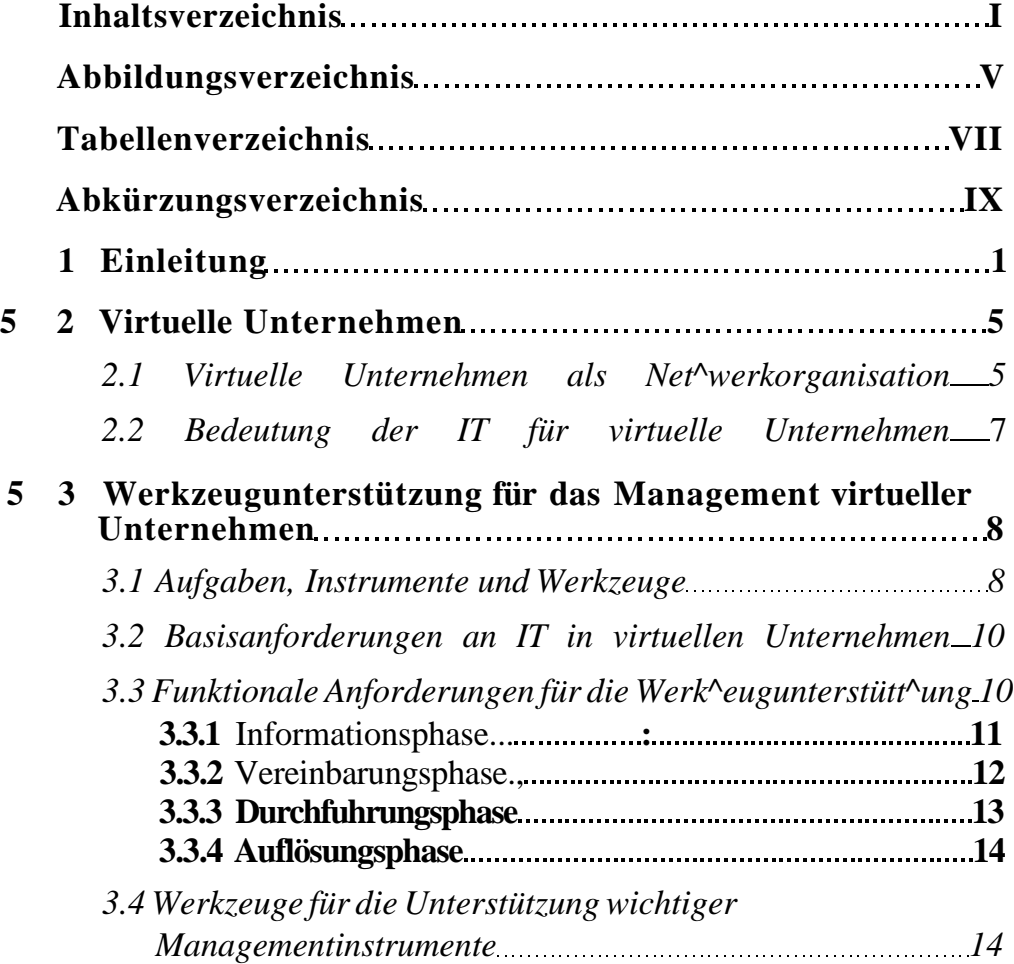

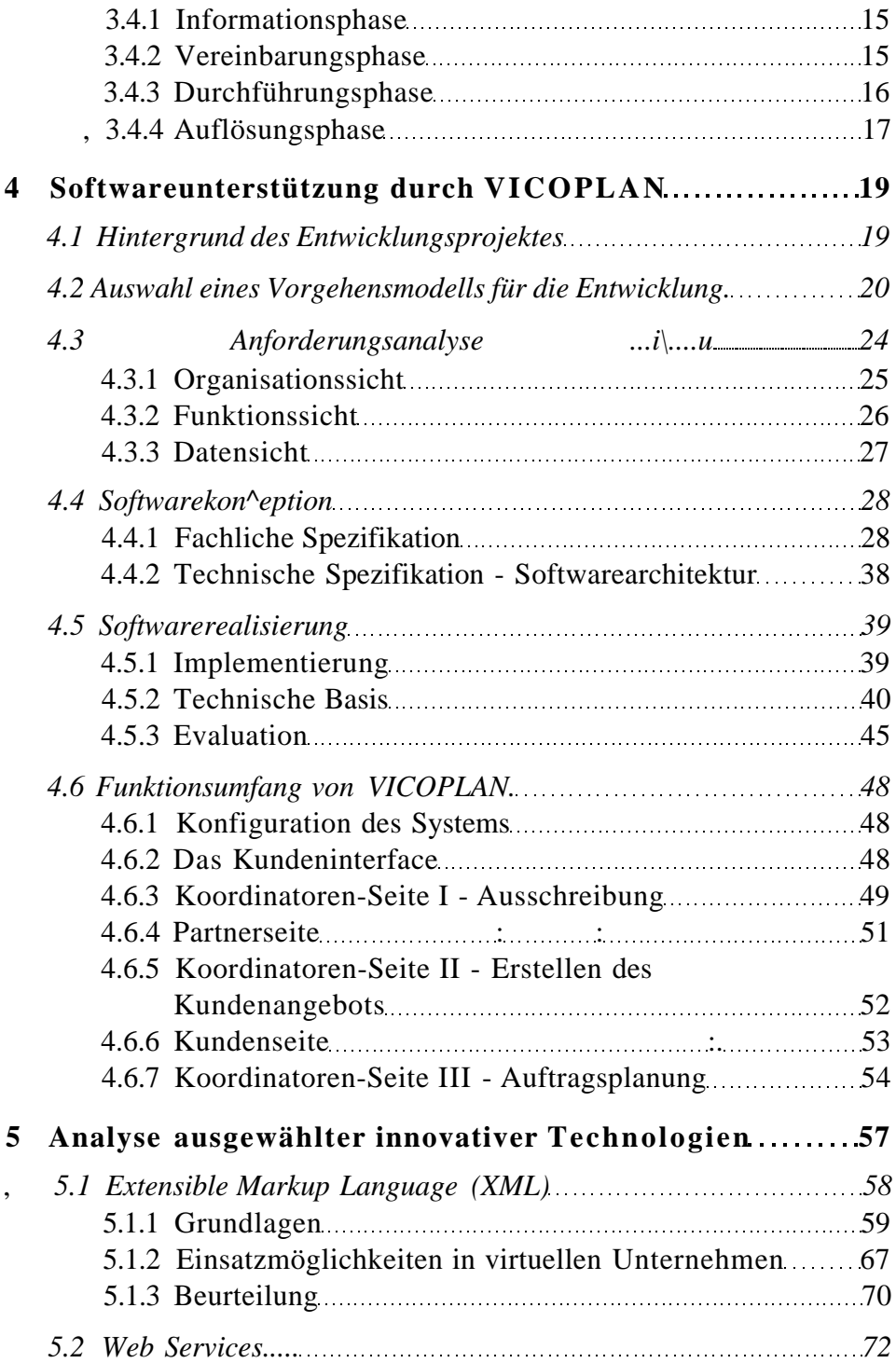

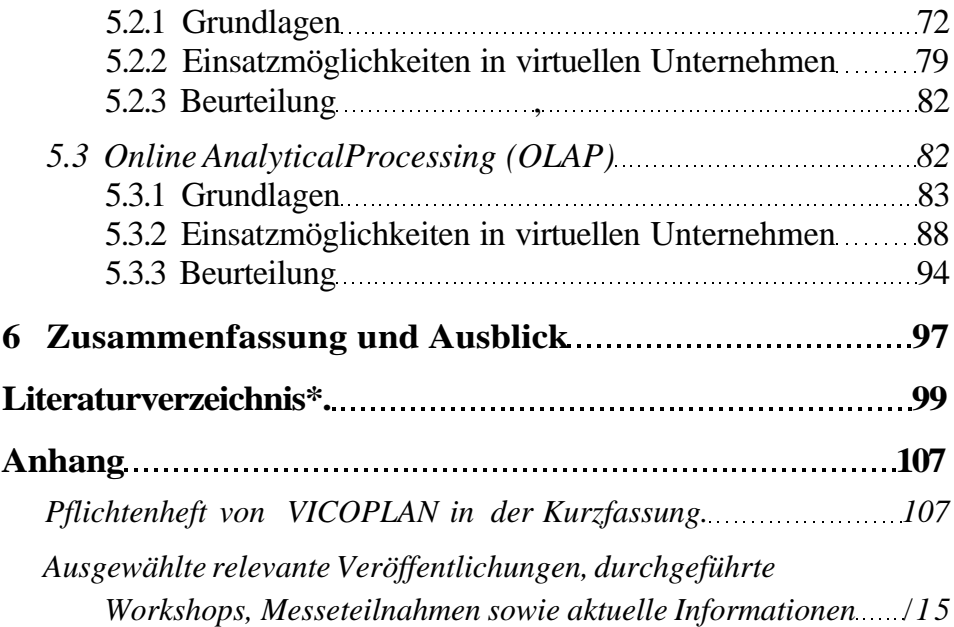